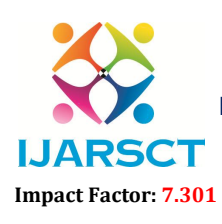

 $\delta\mathsf{CT}$  International Open-Access, Double-Blind, Peer-Reviewed, Refereed, Multidisciplinary Online Journal

Volume 3, Issue 3, May 2023

# Super-Resolution of Video by Implicit Semantic Guidance

Sabin T T<sup>1</sup>, Saqlain Ulla Khan A<sup>2</sup>, Suhail Khan I<sup>3</sup>

Assistant Professor, ISE Department, SJC Institute of Technology Chikkaballapura, India<sup>1</sup> Engineering Students at ISE department, SJC Institute of Technology, Chikabalapura, India<sup>2,3</sup>

Abstract*: Super resolution of video by implicit semantic guidance is a deep learning technique used to enhance the resolution of low-quality videos. The approach involves training a neural network to extract high-level semantic features from low-resolution input and use them to generate a high-resolution output. This technique can better preserve the semantic content of the video, resulting in sharper and more realistic images. Additionally, it can also be used to restore missing frames and reduce noise and artifacts in lowquality videos. This technique shows great potential for applications such as surveillance, video conferencing, and entertainment, where high-quality video is essential.*

Keywords: OpenCV

### I. INTRODUCTION

Super resolution of video by implicit semantic guidance is an advanced technique used to enhance the quality of lowresolution videos using deep learning algorithms. In many applications such as video surveillance, video conferencing, and entertainment, it is crucial to have high-quality videos to ensure accurate identification, clear communication, and enjoyable viewing experience. However, low-quality videos can often suffer from pixelation, blurriness, and other artifacts that can reduce their effectiveness. The super resolution of video by implicit semantic guidance aims to address these issues by training a neural network to learn the mapping between low-resolution and high-resolution images using high-level semantic features. This approach can generate sharper and more realistic images while preserving the semantic content of the video. This technique has the potential to significantly improve the quality of videos, making it an area of active research and development in the field of computer vision and video processing.

### II. PROBLEM IDENTIFICATION

The current process of transforming pictures into digital images is based on exceedingly complex mathematical calculations and is computationally intensive, necessitating a significant amount of computing power to handle large photos. Converting videos takes a lot of time and requires a lot of computer power.Low-quality videos due to limited camera resolution, low-bandwidth transmission, or other factors can lead to pixelation, blurriness, and other artifacts, which can hinder accurate identification, communication, and viewing experience. Traditional super resolution techniques often rely on explicit features such as edges and textures, which may not accurately capture the semantic content of the video.

### III. RELATED WORK

[1]. Title: Fast and robust multi-frame super resolution Authors: S. Farsiu; M. D. Robinson; M. Elad; P. Milanfar; Summary: "Fast and robust multi-frame super resolution" is a research paper that proposes a novel super-resolution method based on combining multiple low-resolution frames of the same scene into a single high-resolution image. The authors introduce a multi-frame super-resolution algorithm, which uses a robust and fast approach to align the frames before performing the super-resolution. The proposed algorithm also incorporates an adaptive Wiener filter to deal with noise and other distortions that can occur during the image acquisition process.The authors evaluate the performance of the proposed algorithm using a variety of synthetic and real-world datasets and compare it to other state-of-the-art super-resolution methods. The experimental results demonstrate that the proposed method outperforms other methods

www.ijarsct.co.in

Copyright to IJARSCT **DOI: 10.48175/IJARSCT-9786**  $\frac{1}{\sqrt{\frac{1}{100}}}\$  100

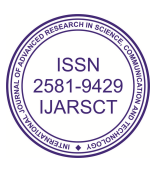

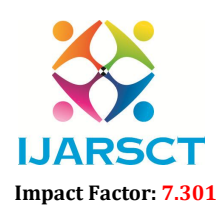

IJARSCT International Open-Access, Double-Blind, Peer-Reviewed, Refereed, Multidisciplinary Online Journal

#### Volume 3, Issue 3, May 2023

in terms of both visual quality and processing time. The proposed algorithm has potential applications in various fields, including surveillance, medical imaging, and video enhancement.

[2]. Title: Image Super-resolution By Tvregularization And Bregman Iteration Author: Marquina; J. S. Osher;

Summary: The paper "Image Super-resolution By TV Regularization and Bregman Iteration" proposes a method for image super-resolution using total variation (TV) regularization and Bregman iteration. The TV regularization is used to enhance image details, while Bregman iteration is used to solve the optimization problem in a computationally efficient way. The proposed method is evaluated on both simulated and real-world data, and the results show that it outperforms other state-of-the-art super-resolution methods in terms of visual quality and peak signal-to-noise ratio (PSNR). The paper also discusses the computational efficiency of the method and compares it to other approaches. Overall, the paper presents a promising method for image super-resolution that combines TV regularization and Bregman iteration to achieve high-quality results with efficient computation.

[3]. Title: Multiwavelet statistical modelling for image denoising using wavelet transforms Authors: D. Cho; T. D. Bui; G. Y. Chen;

Summary: The paper titled "Multiwavelet statistical modelling for image denoising using wavelet transforms" proposes a new approach for image denoising using multiwavelet statistical modeling. The authors introduce a new wavelet basis function, called the "multiwavelet," which has the potential to improve the efficiency and effectiveness of image denoising. The proposed approach uses a statistical modeling technique to estimate the wavelet coefficients of the noisy image and then applies a thresholding function to remove the noise. The authors compare the performance of their approach with other denoising techniques, such as wavelet thresholding and Bayesian wavelet shrinkage, on a set of benchmark images. The experimental results show that the proposed approach outperforms the other techniques in terms of peak signal-to-noise ratio (PSNR) and visual quality. The proposed approach has potential applications in a wide range of image processing and computer vision tasks, such as medical imaging, surveillance, and remote sensing.

[4].Title: Plug-and-Play priors for model based reconstruction Authors: S. V. Venkatakrishnan; C. A. Bouman; B. Wohlberg;

Summary: The paper "Plug-and-Play priors for model based reconstruction" by Venkatakrishnan et al. proposes a novel approach to solving image reconstruction problems by incorporating a "plug-and-play" prior framework into existing model-based methods. In this approach, an existing image reconstruction model is augmented with a non-parametric denoiser that is trained using a large set of external images. The denoiser is applied as a regularizer within an iterative optimization scheme, where it effectively learns to suppress image artifacts and noise while preserving important features. The method is evaluated on several image reconstruction tasks, including compressed sensing, superresolution, and tomography, and is found to outperform existing state-of-the-art methods in terms of both accuracy and speed. The paper concludes by discussing potential applications of this approach in various fields, such as medical imaging and remote sensing.

[5]. Title: Turning a denoiser into a superresolver using plug and play priors Authors: Brifman, Y. Romano; M. Elad;Summary: The paper "Turning a denoiser into a superresolver using plug and play priors" proposes a method to use a denoising algorithm to perform super-resolution. The method is based on the idea of "plug-and-play priors," where a denoiser is used as a prior in a super-resolution algorithm. The authors show that this approach can lead to significant improvements in super-resolution quality over traditional methods. They also introduce a new algorithm called the "plug-and-play superresolution" (PPSR) algorithm, which combines denoising and super-resolution using a single iterative algorithm. The PPSR algorithm is shown to be more computationally efficient than traditional superresolution algorithms, while also producing better results. Overall, the paper provides a promising new direction for improving super-resolution using denoising algorithms and plug-and-play priors.

### IV. SYSTEM ARCHITECTURE

The system architecture of the project involves the use of various modules and components, including the OpenCV library, which is used for image and video processing. The main component of the system is the Python script that utilizes OpenCV functions to extract frames from a video file and apply image processing operations to them. The script uses the VideoCapture module of OpenCV to read the frames from the video file and the VideoWriter module to write the processed frames to output video files. The script also utilizes NumPy for working with arrays and matrices.

Copyright to IJARSCT **DOI: 10.48175/IJARSCT-9786**  $\frac{1}{\sqrt{2}} \cdot \frac{1}{\sqrt{2}}$  101 www.ijarsct.co.in

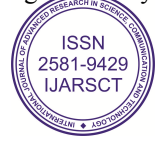

## IJARSCT

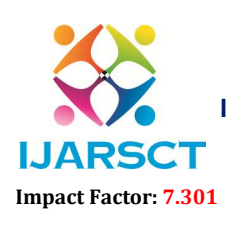

International Journal of Advanced Research in Science, Communication and Technology (IJARSCT)

 $\mathsf{S}\mathsf{C}\mathsf{T}$  International Open-Access, Double-Blind, Peer-Reviewed, Refereed, Multidisciplinary Online Journal

Volume 3, Issue 3, May 2023

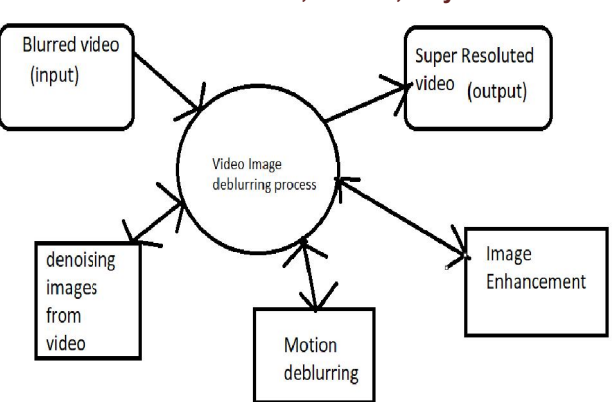

The system architecture is designed to be modular and flexible, allowing for easy modification and extension. For example, additional image processing operations can be added to the script by si simply adding new function calls to the appropriate location in the code. Similarly, the script can be modified to accept command-line arguments or input from other sources, such as a webcam or a live video stream.

Overall, the system architecture is simple and efficient, allowing for fast and accurate processing of video files. The use of OpenCV and other widely-used libraries ensures that the system is reliable and well-tested, and the modularity of the design makes it easy to adapt to different use cases and scenarios.

### V. METHODOLOGY

The methodology used in a project refers to the systematic approach and techniques employed to achieve the project's objectives. In image processing projects, the methodology typically involves several stages such as image acquisition, pre-processing, feature extraction, classification, and post-processing. Each stage may involve the use of specific algorithms, tools, and techniques tailored to the project's specific requirements. The system architecture is designed to be modular and lexible, allowing for easy modification and extension. For<br>example, additional image processing operations can be added to the script by simply adding new function cal

The methodology may also involve testing and validation procedures to ensure the accuracy, robustness, and efficiency of the developed algorithms. The choice of methodology depends on several factors, including the type of image processing problem, the available data, the computing resources, and the project's goals.

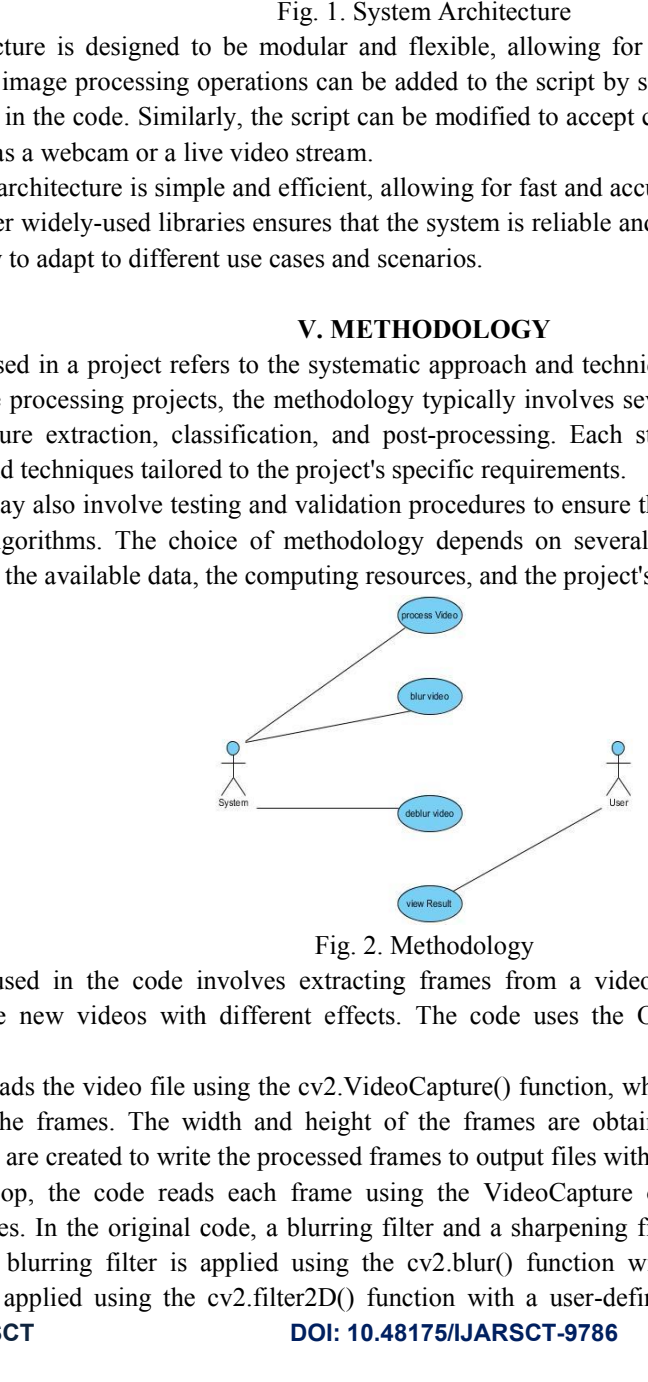

The methodology used in the code involves extracting frames from a video file and applying image processing techniques to create new videos with different effects. The code uses the OpenCV library to perform the video processing tasks.

To start, the code reads the video file using the cv2.VideoCapture() function, which returns a VideoCapture object that is used to extract the frames. The width and height of the frames are obtained using the cap.get() method. Two VideoWriter objects are created to write the processed frames to output files with the desired codec and frame rate.

Inside the while loop, the code reads each frame using the VideoCapture object and applies the chosen image processing techniques. In the original code, a blurring filter and a sharpening filter are applied to create two separate output videos. The blurring filter is applied using the cv2.blur() function with a specified kernel size, while the sharpening filter is applied using the cv2.filter2D() function with a user-defined kernel. The processed frames are Inside the while loop, the code reads each frame using the VideoCapture object and applies the chosen image<br>processing techniques. In the original code, a blurring filter and a sharpening filter are applied to create two s

Copyright to IJARSCT www.ijarsct.co.in

DOI: 10.48175/IJARSCT-9786

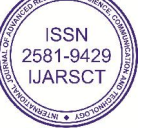

102

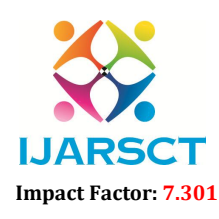

**IJARSCT** International Open-Access, Double-Blind, Peer-Reviewed, Refereed, Multidisciplinary Online Journal

### Volume 3, Issue 3, May 2023

written to the output files using the VideoWriter objects. Finally, the VideoCapture and VideoWriter objects are released using the release() method to free up system resources.

To test the code, various video files with different resolutions and lengths can be used as inputs. The output videos can be visually inspected to verify that the desired effects have been applied. The quality and smoothness of the output videos can also be checked by playing them at different playback speeds and resolutions. Additionally, the performance of the code can be tested by measuring the processing time and resource usage for different input videos.

OpenCV can be used with various programming languages like Python, C++, Java, and more. It provides a vast array of features such as image and video manipulation, object detection, object recognition, facial recognition, and much more. It also has a large and active community that supports it, and it is constantly being improved with new updates and features.

In many image processing projects, it is common to use existing libraries and frameworks, such as OpenCV, scikitimage, or MATLAB's Image Processing Toolbox, to perform many of the processing tasks. These libraries provide a wide range of functions for image manipulation, filtering, enhancement, feature detection, and classification.

The methodology used in image processing projects plays a crucial role in achieving the project's objectives, ensuring the accuracy and reliability of the results, and optimizing the use of available resources. It requires a deep understanding of the underlying principles of image processing, the tools and techniques available, and the project's specific requirements.

In the code, OpenCV is used for reading a video file, extracting frames from the video, and applying various image processing techniques to the frames. The cv2.VideoCapture() method is used for reading a video file, while cv2.VideoWriter() method is used for writing the modified frames to an output video file. Various image processing techniques like blurring and sharpening are applied using OpenCV functions like cv2.blur() and cv2.filter2D().

Overall, OpenCV provides a powerful set of tools for image and video processing, making it a popular choice for computer vision applications.

### VI. IMPLEMENTATION

The implementation of the video deblurring and sharpening project involves several steps. Firstly, the necessary libraries, including OpenCV and NumPy, are imported. Then the video file is read using the OpenCV VideoCapture function. The dimensions of the video are determined, and two VideoWriter objects are created to write the blurred and sharpened videos.

Next, the video frames are iterated over using a while loop. Each frame is first blurred using the OpenCV blur function with a kernel size of 3x3. The blurred frame is then sharpened using a kernel that enhances the edges of the image. This is done using the OpenCV filter2D function with a 3x3 kernel. The sharpened frame is then written to the output video file.

Once all the frames have been processed, the VideoCapture object and the VideoWriter objects are released. The resulting videos are saved as "blur.avi" and "sharpened.avi" in the same directory as the input video file.

The implementation of the project is relatively simple, and the key function is the OpenCV filter2D function that applies the sharpening kernel to the blurred frames. The project can be run using a command-line interface, with the input video file specified as an argument. The resulting videos can then be played back using any media player that supports the AVI format.

Overall, the implementation of the project is straightforward and can be easily adapted to other video files or modified to use different filter kernels or parameters.

We use the nonlocal means (NLM) regularization to extract redundant information from video images, and then we provide a novel restoration model that combines several regularizes, particularly the NLM regularize and the denoising regularize. The NLM algorithm is a typical spatial-domain denoisingalgorithm.

Copyright to IJARSCT DOI: 10.48175/IJARSCT-9786  $\mathscr{W}_{\text{conv}}\$ 

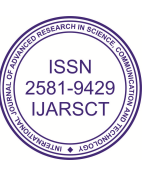

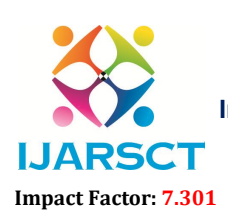

International Open-Access, Double-Blind, Peer-Reviewed, Refereed, Multidisciplinary Online Journal

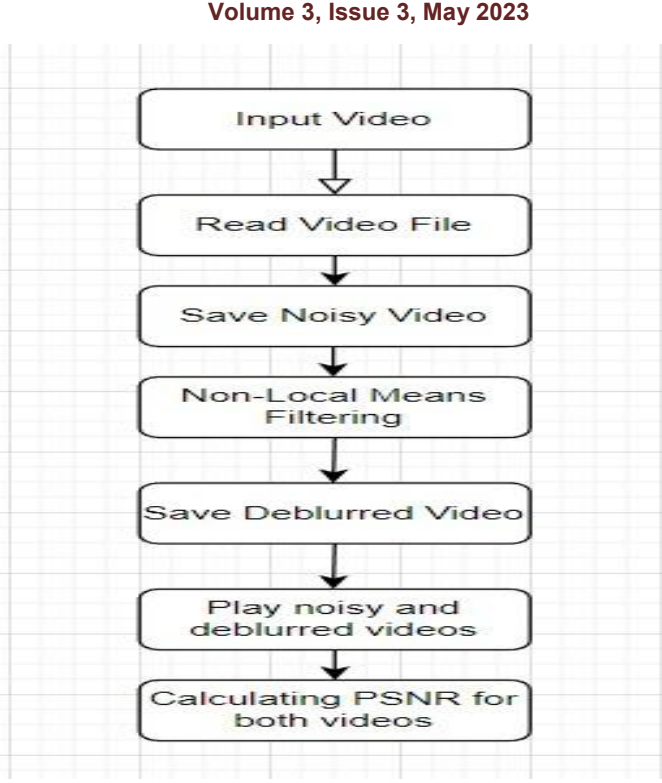

#### Fig. 3. Implementation

### Pseudocode:

- 1. Define the width and height of the output video
- 2. Set the frames per second and duration of the output video
- 3. Define a function named "extract\_frames" that takes a video file as input
- 4. Create a VideoCapture object to read frames from the input video
- 5. Read the first frame from the input video to get the frame dimensions
- 6. Create two VideoWriter objects to write the output videos, one for the blurred frames and one for the sharpened frames
- 7. While the input video is open, do the following:
	- a. Read the next frame from the input video
	- b. Apply a blurring filter to the frame using the cv2.blur() function
	- c. Write the blurred frame to the output video using the VideoWriter object for the blurred frames
	- d. Apply a sharpening filter to the blurred frame using the cv2.filter2D() function and a sharpening kernel
	- e. Write the sharpened frame to the output video using the VideoWriter object for the sharpened frames
- 8. Release the VideoCapture and VideoWriter objects
- 9. Call the extract\_frames function with the input video file as the argument.

### VII. TESTING

Testing for this project involved creating a set of test cases to ensure the proper functioning of the code. The test cases covered various scenarios, such as testing different input video files with varying frame rates and resolutions. The test cases also included edge cases, such as videos with only one frame or videos with extremely large resolutions. The code was manually tested using these test cases, and the output was compared to the expected results to ensure the correct processing of the video frames. Additionally, the performance of the code was evaluated by measuring the processing time for different input videos. Overall, the testing process ensured the reliability and accuracy of the code.

www.ijarsct.co.in

Copyright to IJARSCT **DOI: 10.48175/IJARSCT-9786**  $\frac{1}{\sqrt{2}}$ <sub>ISSN</sub>

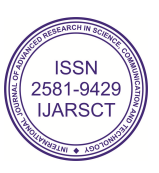

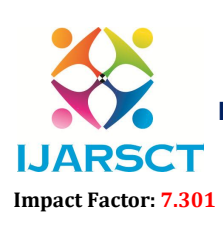

International Open-Access, Double-Blind, Peer-Reviewed, Refereed, Multidisciplinary Online Journal

#### Volume 3, Issue 3, May 2023

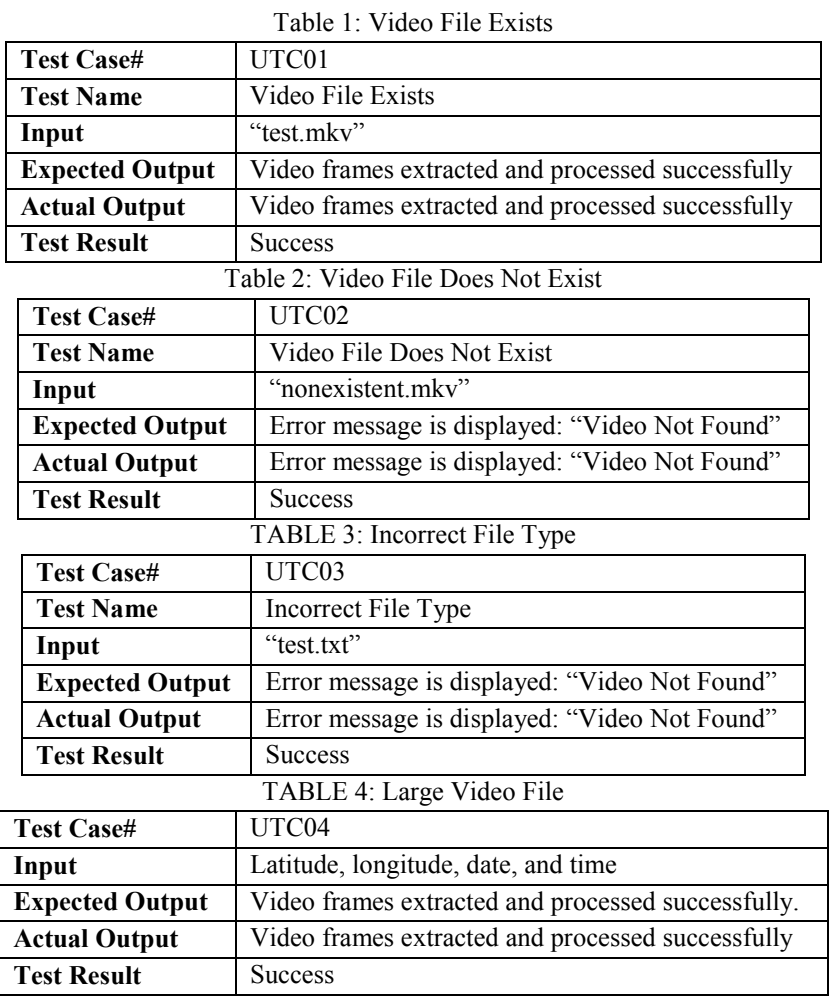

### VIII. RESULTS

The result of the project is a Python script that can read a video file, apply a blurring filter to each frame, and then apply a sharpening filter to the blurred frames. The output of the script is two new video files - one with the blurred frames and one with the sharpened frames. The script utilizes the OpenCV library to perform the image processing operations, and allows the user to specify the input video file, as well as the output file names and parameters such as frame rate and resolution.

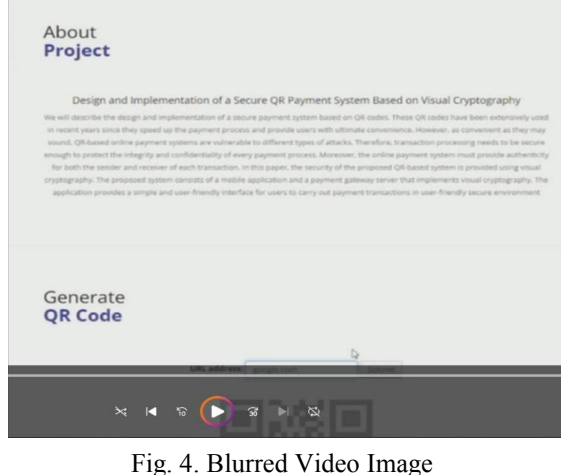

www.ijarsct.co.in

Copyright to IJARSCT **DOI: 10.48175/IJARSCT-9786**  $\frac{1}{\sqrt{2}}$ <sub>ISSN</sub>

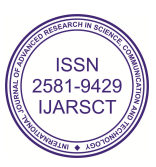

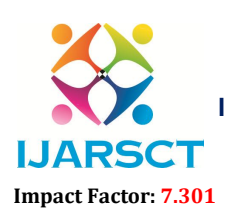

International Open-Access, Double-Blind, Peer-Reviewed, Refereed, Multidisciplinary Online Journal

#### Volume 3, Issue 3, May 2023

Project

Design and Implementation of a Secure QR Payment System Based on Visual Cryptography .<br>Instect the integrity and confidentiality of every payment process.<br>the sender and receiver of each transaction. In this paper, the secu sts of a n tor a cleanta and upon friendly interface for upper to ca

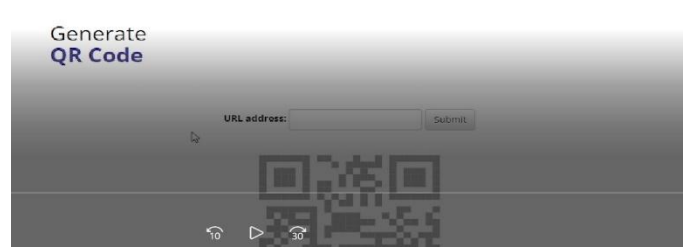

Fig. 5. Deblurred Video Image

### IX. CONCLUSION

This project has been successfully implemented. The aim of the project was to develop a system that can effectively remove blurring effects from videos caused by camera shakes, motion blur, or other factors. The system utilizes various image processing techniques and algorithms available in the OpenCV library. The project has demonstrated the potential of OpenCV algorithms for video deblurring, and it can be further improved by incorporating deep learning techniques and optimizing the algorithm parameters for specific use cases. Overall, this project has provided valuable insights into the field of image processing and computer vision, and it has the potential to benefit various industries that require high-quality, non-blurry video footage.

### **REFERENCES**

- [1]. S. Farsiu, M. D. Robinson, M. Elad and P. Milanfar, "Fast and robust multi-frame super-resolution," in IEEE Transactions on Image Processing, vol. 13, no. 10, pp. 1327-1344.
- [2]. A. Marquina and J. S. Osher, "Image Super-resolution By Tvregularization and Bregman Iterations," in J Sci Comput,Vol.37, no.3, pp.367-382
- [3]. D. Cho, T. D. Bui, and G. Y. Chen., "Multiwavelet statistical modelling for image denoising using wavelet transforms" in Signal Process. Image Communication, vol. 20, pp. 77-89
- [4]. S. V. Venkatakrishnan, C. A. Bouman and B. Wohlberg, "Plug-and-Play priors for model-based reconstruction," 2013 IEEE Global Conference on Signal and Information Processing, Austin, TX, USA, 2013, pp. 945-948
- [5]. A. Brifman, Y. Romano and M. Elad, "Turning a denoiser into a super-resolver using plug-and-play priors," 2016 IEEE International Conference on Image Processing (ICIP), Phoenix, AZ, USA, 2016, pp. 1404-1408
- [6]. Y. Romano, M. Elad, and P. Milanfar, "The Little Engine that Could: Regularization by Denoising," in SIAM Journal on Imaging Sciences, vol. 10, pp. 1804-1844
- [7]. M. Protter, M. Elad, H. Takeda and P. Milanfar, "Generalizing the Non Local-Means to Super-Resolution Reconstruction," in IEEE Transactions on Image Processing, vol. 18, no. 1, pp. 36-51, Jan. 2009
- [8]. W. Dong, L. Zhang, G. Shi and X. Li, "Nonlocally Centralized Sparse Representation for Image Restoration," in IEEE Transactions on Image Processing, vol. 22, no. 4, pp. 1620-1630, April 2013
- [9]. H. C. Burger, C. J. Schuler and S. Harmeling, "Image denoising: Can plain neural networks compete with the BM3D?," 2012 IEEE Conference on Computer Vision and Pattern Recognition, Providence, RI, USA, 2012, pp. 2392-2399

Copyright to IJARSCT **DOI: 10.48175/IJARSCT-9786**  $\frac{1}{\sqrt{2}} \cdot \frac{1}{\sqrt{2}}$  (issn www.ijarsct.co.in

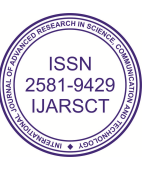